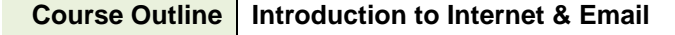

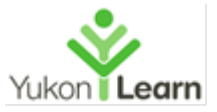

**Introduction to Internet and Email** – the internet is very useful though it can be dangerous; learn how to use it safely for social and business activities. We look at:

- Browsers and search engines
- Surfing and searching
- Judging information value
- On-line business shopping, banking, government access
- Social media
- Internet ethics and safety
- Browser set ups and maintenance
- Creating an email account
- Sending and receiving emails and attachments

## **1) Working with Internet and E-mail**

- What is it and why do we use it?
- Structure of the Internet

## **2) Starting Internet and E-mail**

- History of the Internet
- Introduction to the Internet **The Basics**
- Getting to know the URL
- Navigating through the Browser tool bar
- Browser Window
- Learning to Navigate
- Keyboard shortcuts
- Internet Bookmarks

#### **3) Using the Internet**

- Surfing the net
- Researching on the net
- Search Engines
- Search Techniques
- Business Models
- Browser Set Ups & Maintenance
	- Home page
	- Security & Privacy settings
	- Deleting internet files
	- Removing unwanted programs (e.g. McAfee downloads from Adobe updater)

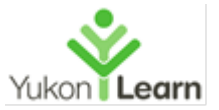

## **4) Internet Ethics and Safety**

- Judging Information Value
- Plagiarism
- Security
- Privacy

#### **5) Social Media – Facebook, etc.**

- What is social media and why use it?
- Activities
- Components

# **6) Setting up E-mail**

- Why use email?
- Productivity Tools
- Email addresses
- Email providers
- Security issues
- Setting up an email account